Computergrafik SS 2010 Oliver Vornberger

## noch Kapitel 10: 2D-Grafik im Web

Vorlesung vom 11.05.2010

## **Webseite**

```
<HTML><HEAD><TITLE>SVG-Beispiel</TITLE></HEAD>
  <BODY<H1>SVG-Datei</H1>
  <object type="image/svg+xml" width="80%" height="80%">
    <param name="src" value="basics.svg"/>
    <param name="type" value="image/svg+xml"/>
    <embed type="image/svg+xml" src="basics.svg"/>
  </object>
  </BODY>
</HTML>
```
#### ~cg/2010/SVG/uebersicht.html

 $\overline{2}$ about:config svg enabled true animate nicht in Firefox !

## Adobe Flex

- Vorgestellt von Macromedia in 2004
- Heute Version 3.0 von Adobe
- MXML
- Actionscript
- Flex Builder (als Eclipse Plugin)
- Flex Charting Komponenten

#### Adobe MXML + Actionscript

```
<?xml version="1.0" encoding="utf-8"?>
<mx:Application
xmlns:mx="http://www.adobe.com/2006/mxml"
  layout="vertical">
```

```
<mx:Script>
  <![CDATA[
 public function copy():void { 
   txtIn.text = hello_label.text;
  }
  ]]>
</mx:Script>
<mx:Label id="hello_label">
  <mx:text>Hello World!</mx:text>
</mx:Label>
<mx:Button id="btn" label="Click me!" click="copy()" />
<mx:TextInput id="txtIn" text="not clicked" />
```
### Adobe Flex

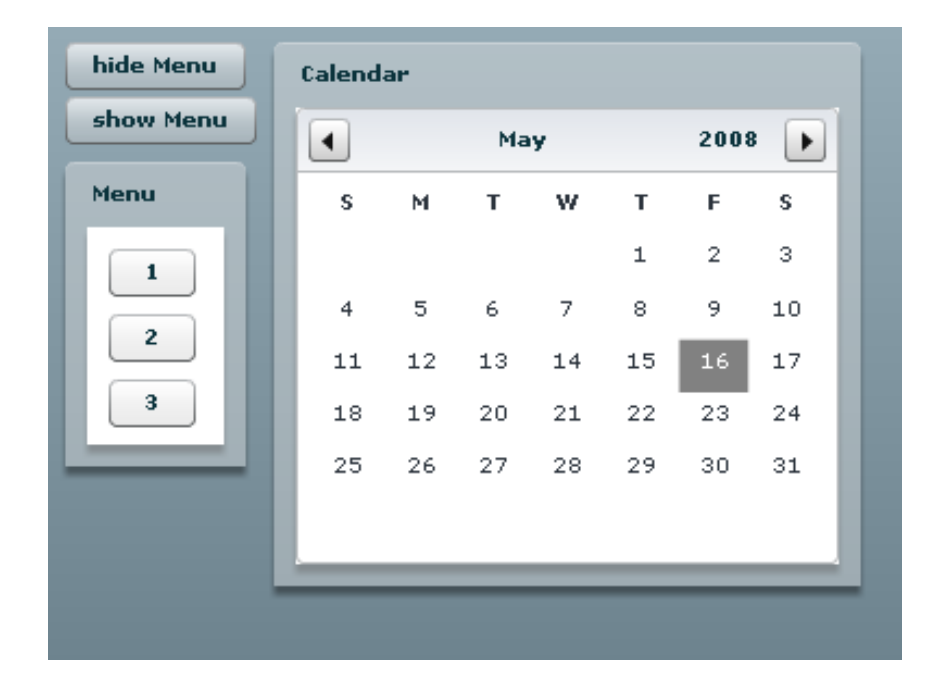

http://www-lehre.inf.uos.de/~cg/2010/Flash/flex.html

http://demo.quietlyscheming.com/ChartSampler/app.html

5http://dbs.informatik.uni-osnabrueck.de:8180/cgprakt08/avid.html

# Microsoft Silverlight

- Seit 2008
- Teil von WPF (Windows Presentation Foundation)
- .NET Framework
- $C# + VB.NET$
- XAML eXtensible Application Markup Language
- http://www.silverlight.net/showcase/

# Vergleich

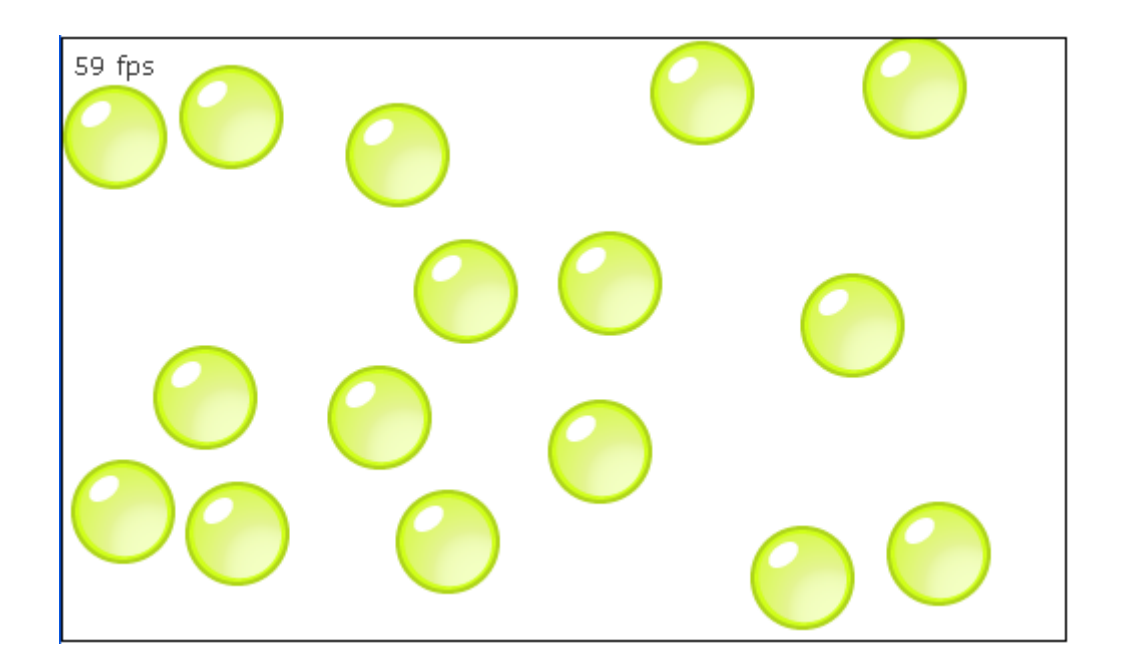

http://bubblemark.com/

## Computergrafik SS 2010 Oliver Vornberger

Kapitel 11: Fraktale

## Selbstähnlichkeit

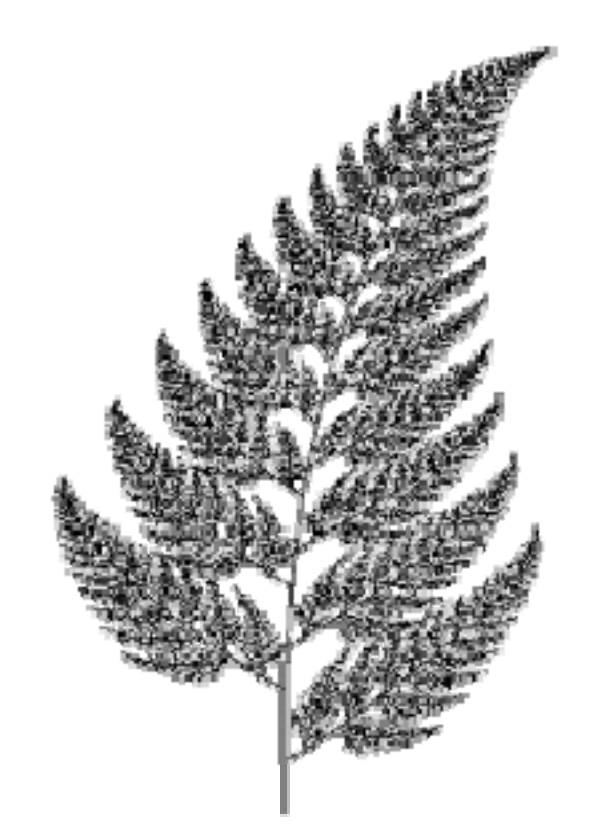

#### Koch'sche Schneeflocke

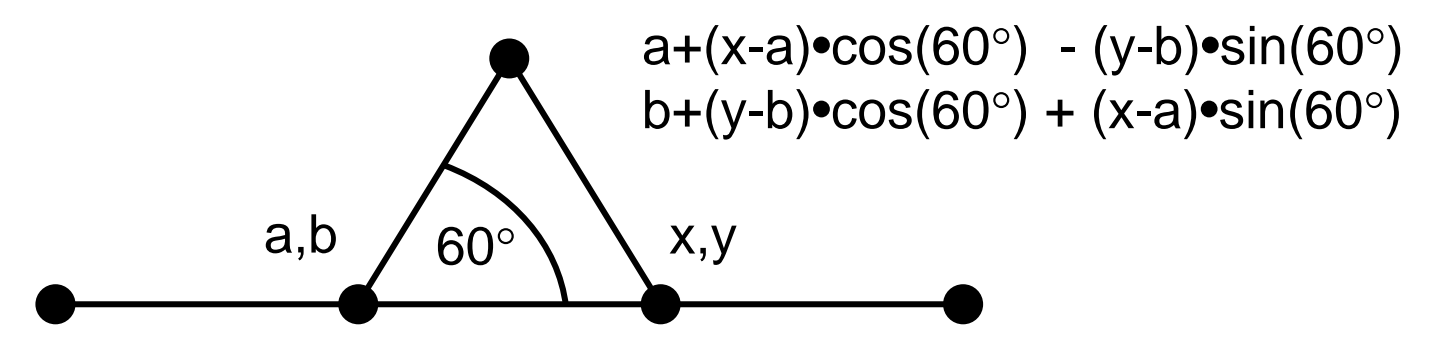

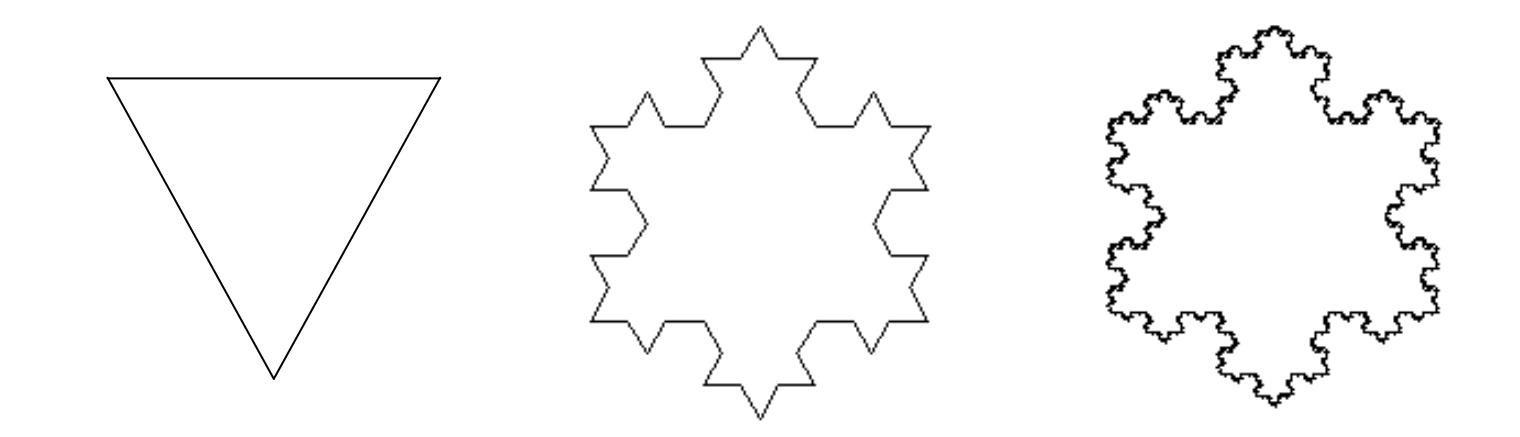

## Fraktale Dimension

Ein selbstähnliches Objekt hat Dimension D, falls es in N identische Kopien zerfällt, skaliert mit dem Faktor  $\emph{T}$ =1 $N \$ 1D

Linie hat Dimension 1 N Teilstücke der Länge 1/N

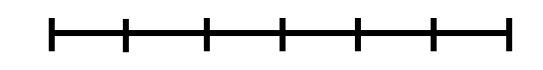

Fläche hat Dimension 2 N Teilfächen mit Kantenlänge 1 $N^{\frac{1}{2}}$ 

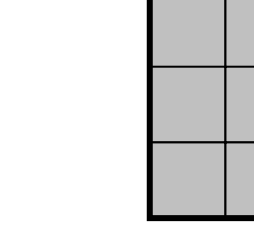

1

Würfel hat Dimension 3 N Teilwürfel mit Kantenlänge  $N^{\frac{1}{3}}$ 

$$
\overbrace{\hspace{4.5cm}}
$$

#### Berechnung der Dimension  $\Rightarrow N$  $\frac{1}{D}$   $=$ 1  $\boldsymbol{r}$ ⇒  $\frac{1}{D} \cdot \log(N) = \log(\frac{1}{r})$  $\frac{1}{r}\big)$  $\Rightarrow D = \frac{\log(N)}{1 - (1)}$  $\log(\frac{1}{r})$  $r=% {\textstyle\sum\nolimits_{\alpha}} e_{\alpha}/\sqrt{2}$ 1  $\,N$  $\frac{1}{D}$  $\Rightarrow r \cdot N$  $\frac{1}{D} = 1$

Jede Kante der Koch'schen Schneeflocke zerfällt in N=4 Kopien, skaliert mit r=1/3.

$$
D = \frac{\log(4)}{\log(3)} = 1.2618
$$

#### Lindenmayer-Systeme

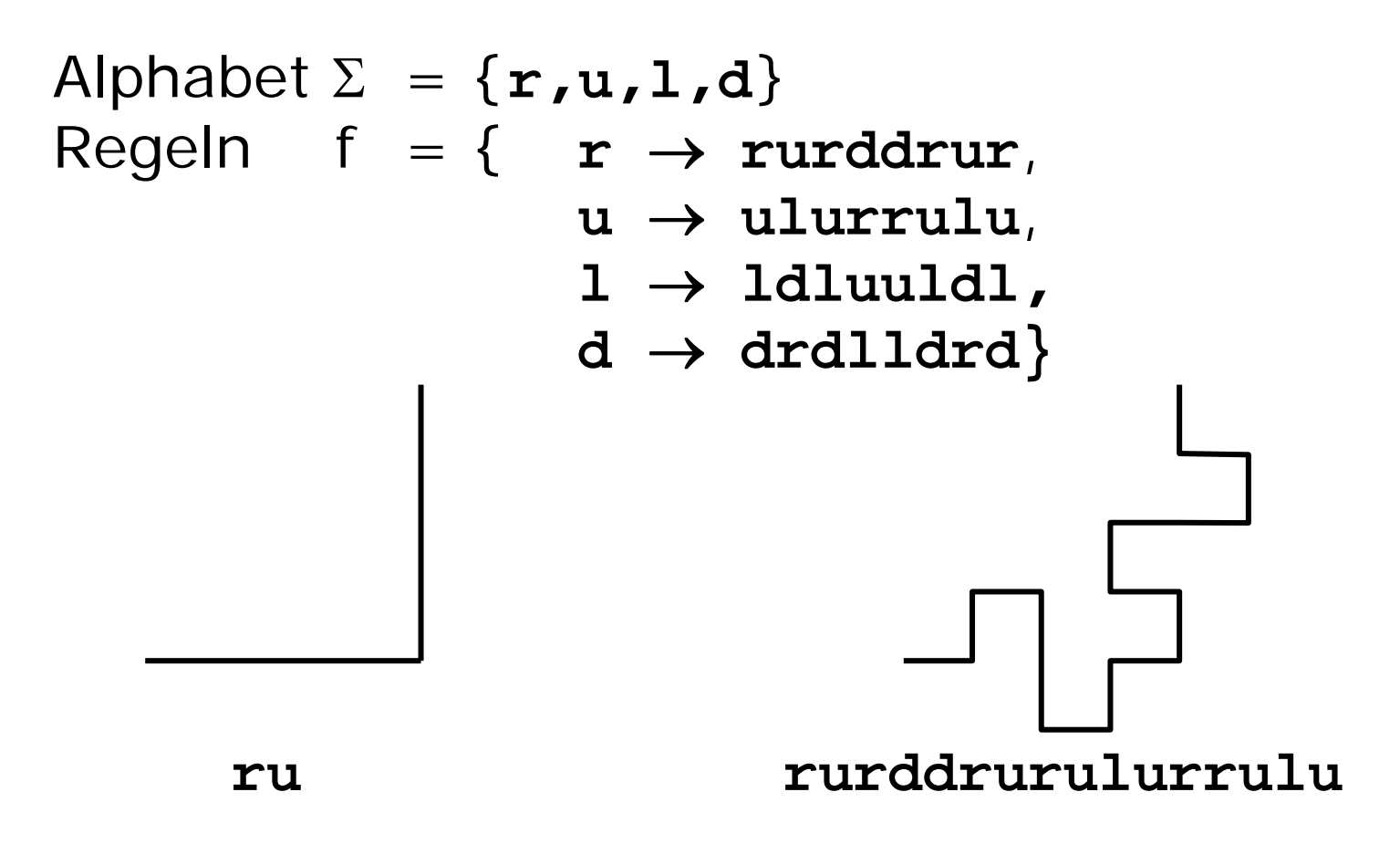

#### Quadratische Koch-Kurve

Jeder Kantenzug besteht aus 8 Kopien, skaliert mit Faktor 1/4 D = $=\frac{\log(8)}{\log(4)} = 1.5$ 

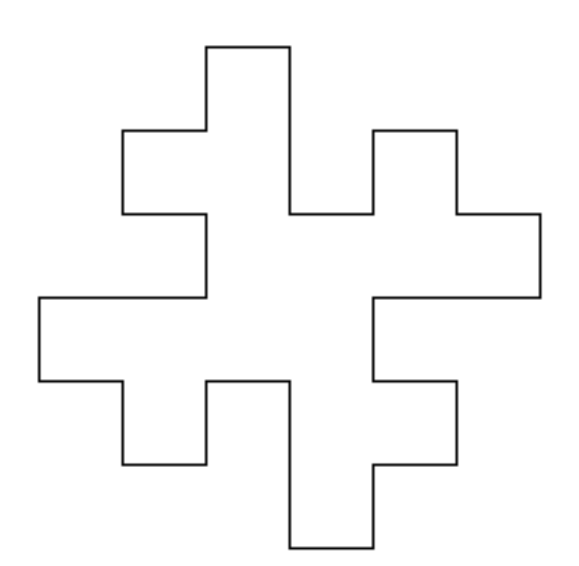

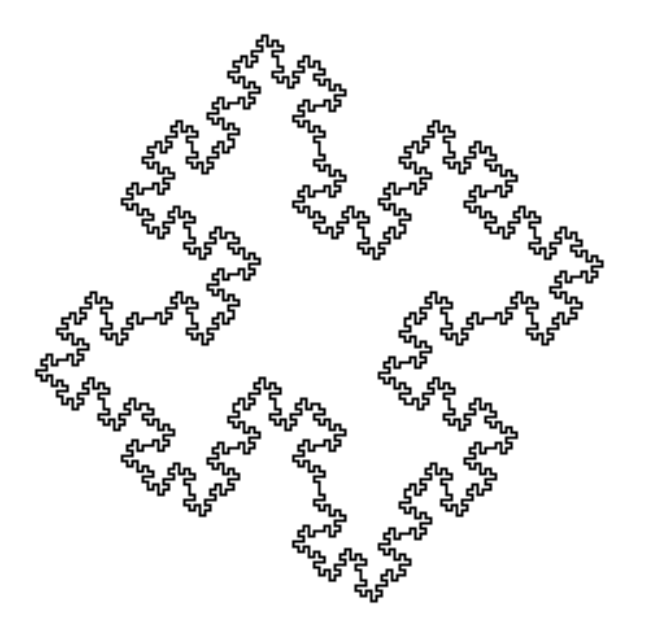

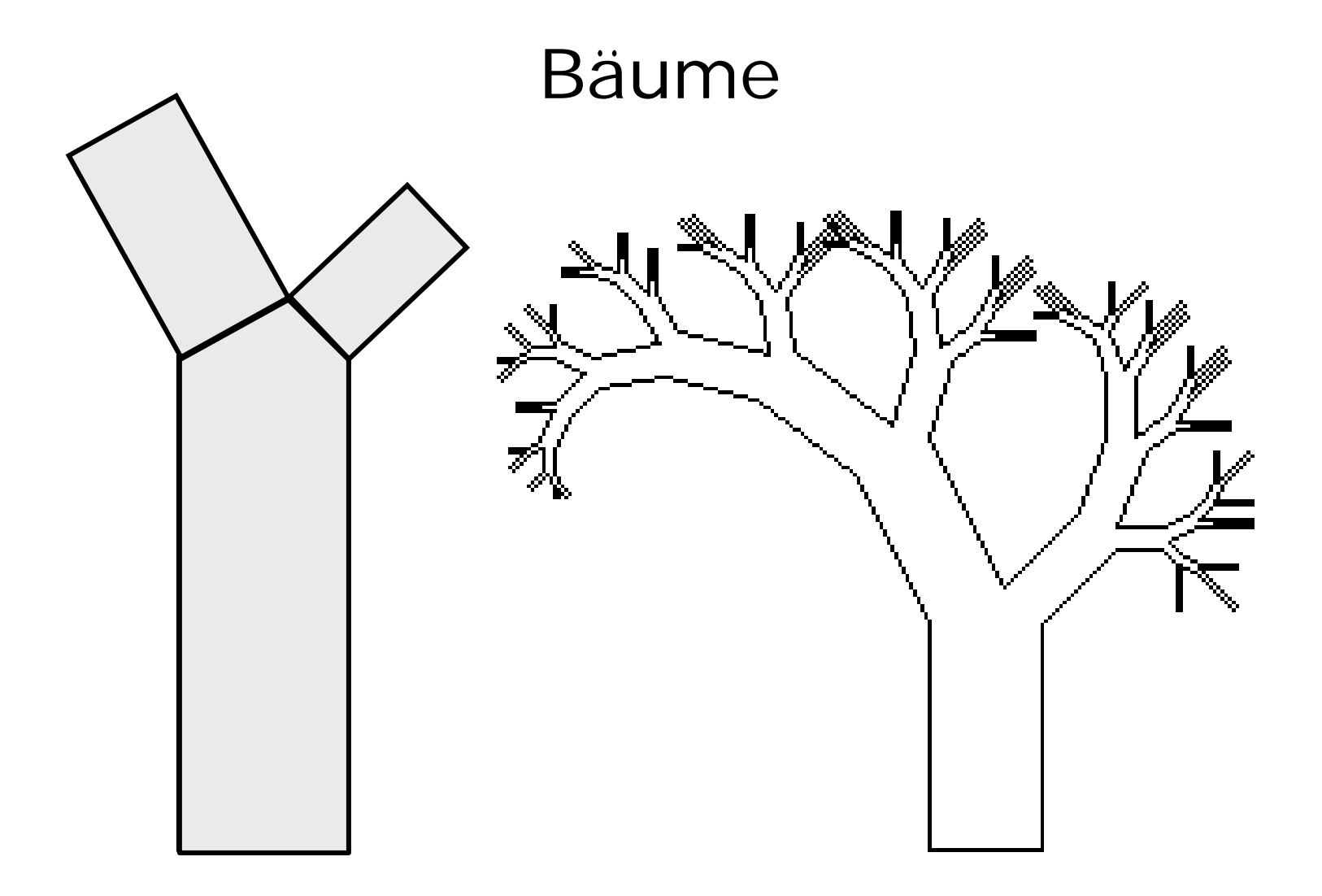

## Implementationen zu Lindenmayer

~cg/2010/skript/Applets/Fraktale2/App.html

~cg/2010/Flash/recursiontree.html

### Komplexe Zahlen

Komplexe Zahl  $z = a + bi$ Realteil aImaginärteil b Betrag von z = $\sqrt{a}$ b 2  $+\ b$ 2 i $2 = -1$ 

Quadrieren einer komplexen Zahl: z  $2 = (a + bi) \cdot (a + bi) = a^2 + 2abi + b^2i$ 2  $\Rightarrow$  Realteil a  $^2$ -b 2 ⇒ Imaginärteil 2ab

a

## **Iteration**

Sei c komplexe Zahl Sei  $f(z) := z^2 + c$ Betrachte 0, f(0),  $f^2(0)$ ,  $f^3(0)$ , ...

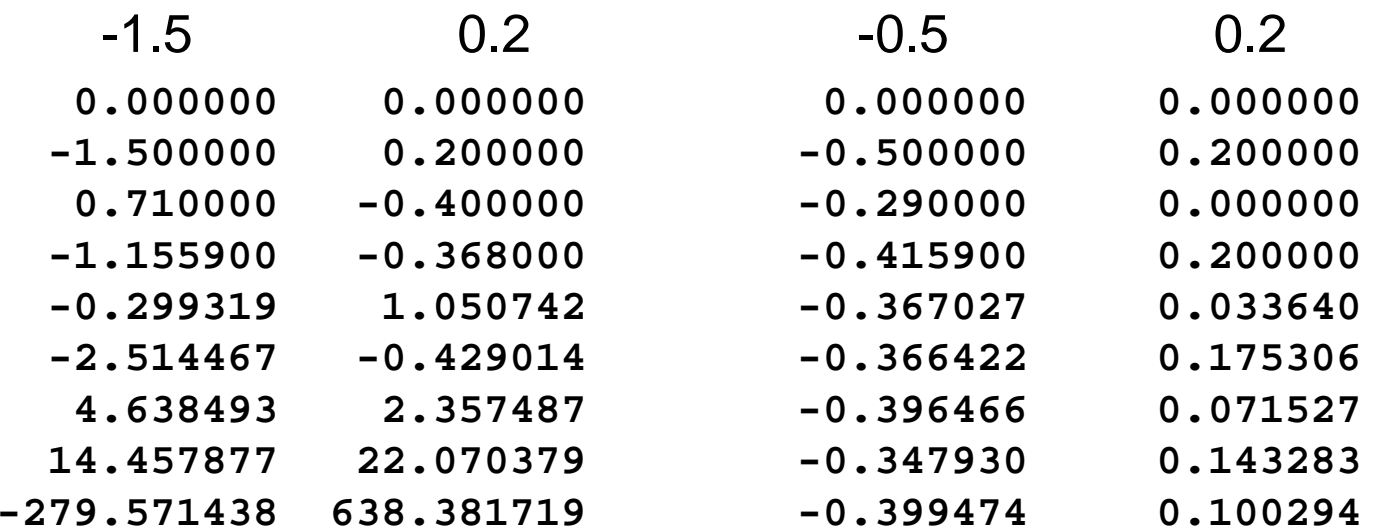

## Mandelbrotmenge

Die zu c gehörende Folge kann …

- zu einem festen Wert konvergieren
- einen (beschränkten) Zyklus durchlaufen
- sich (beschränkt) chaotisch verhalten
- gegen unendlich streben

Die Menge der komplexen Zahlen c, die bei Startwert z=0zu einer beschränkten Folge führen, heißt Mandelbrotmenge.

## Visualisierung der Mandelbrotmenge

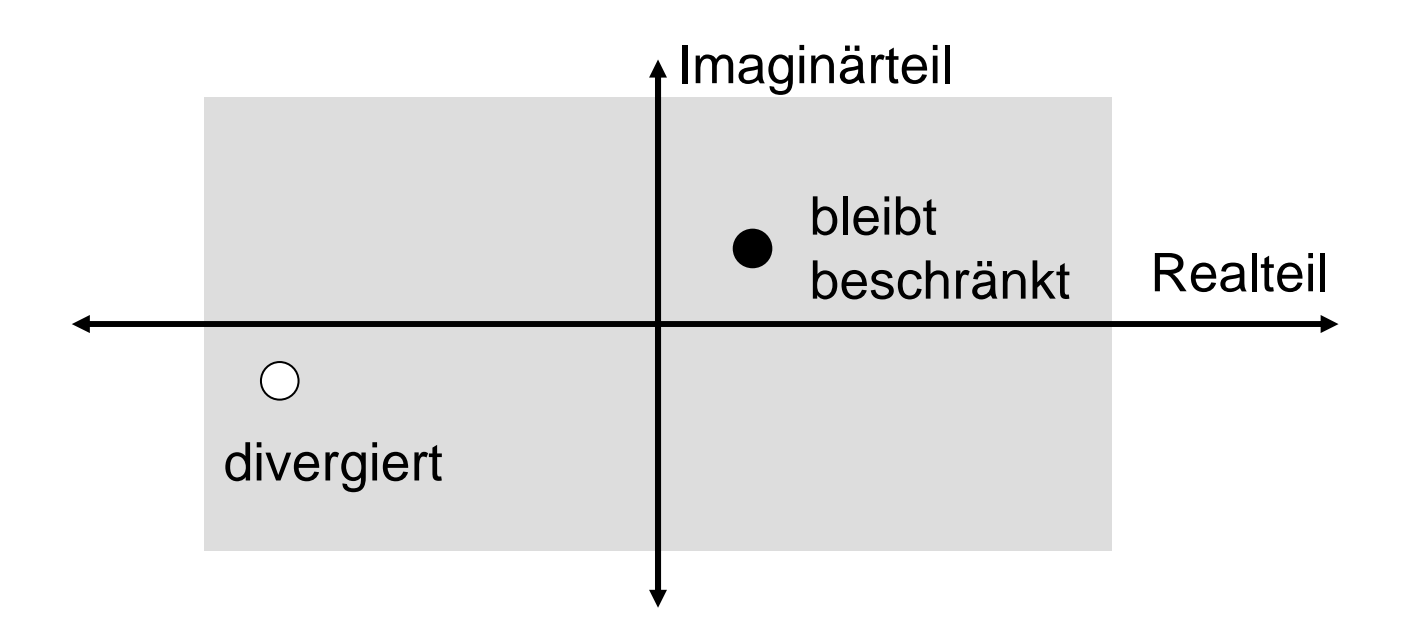

#### Implementation

```
public Complex f(Complex z, Complex c){
  double re, im;
  re = z \cdot re \cdot z \cdot re = z \cdot im \cdot z \cdot im + c \cdot reim = 2*z.re*z.im+c.im;
  return new Complex(re,im);
}
int iter = 0;
Complex z = new Complex(0,0);while (betrag(z) < 2 && iter < 100) {
  z = f(z,c);
  iter++;
}
```
iter<100: divergiert mit Sicherheit iter>100: bleibt vermutlich beschränkt

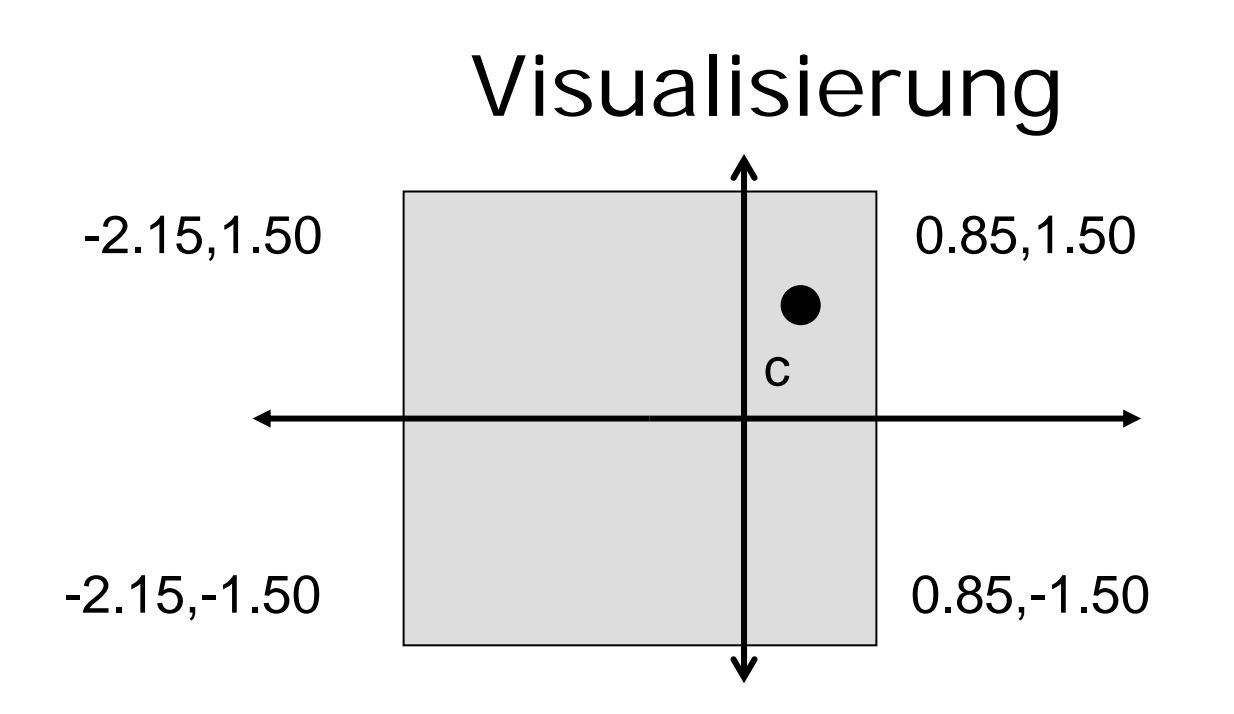

bei 300 Pixeln ⇒ Schrittweite = (0.85+2.15)/300 = 0.01

```
public Complex (Point p, Complex start, double schritt){
      this.re = start.re + schritt*p.x;
      this.im = start.im - schritt*p.y;
}
```
#### Mandelbrot-Programmcode

```
Point p;
double schritt = (ende.re-start.re)/WIDTH;
for (p.x=0, c.re=start.re; p.x < WIDTH;
    p.x++, c.re+=schritt)
for (p.y=0; c.im=start.im; p.y < HEIGHT; 
    p.y++, c.im+=schritt){
  Complex z = new Complex(0,0);int iter=0;
  while((betrag(z)<2.0) && (iter<100)){
    z = f(z,c);
    iter++;
  }
if (betrag(z) < 2.0) setPixel(p);
```
# S/W-Mandelbrotmenge

$$
farbe(c) := \begin{cases} \text{weiB, sobald Betrag} > 2\\ \text{schwarz, falls Betrag} \\ \text{nach 100 Iterationen} < 2 \end{cases}
$$

$$
farbe(c) := \begin{cases} iter\%2, \text{ sobald Betrag} > 2\\ \text{schwarz, falls Betrag} \\ \text{nach 100 Iterationen} < 2 \end{cases}
$$

bei mehr Iterationen wird schwarze Fläche weiß

## Farbige Mandelbrotmenge

Es seien k Farben verfügbar:  $col[0], col[1], ..., col[k-1]$ 

$$
farbe(c) := \left\{ \begin{aligned} \text{col[iter%k]}, \\ \text{sobald Betrag} \\ \text{schwarz, falls Betrag} \\ \text{nach 100 Iterationen} < 2 \end{aligned} \right.
$$

bei mehr Iterationen wird schwarze Fläche bunt

## Java-Applet zur Mandelbrotmenge

#### ~~cg/2010/skript/Applets/Fraktale2/App.html

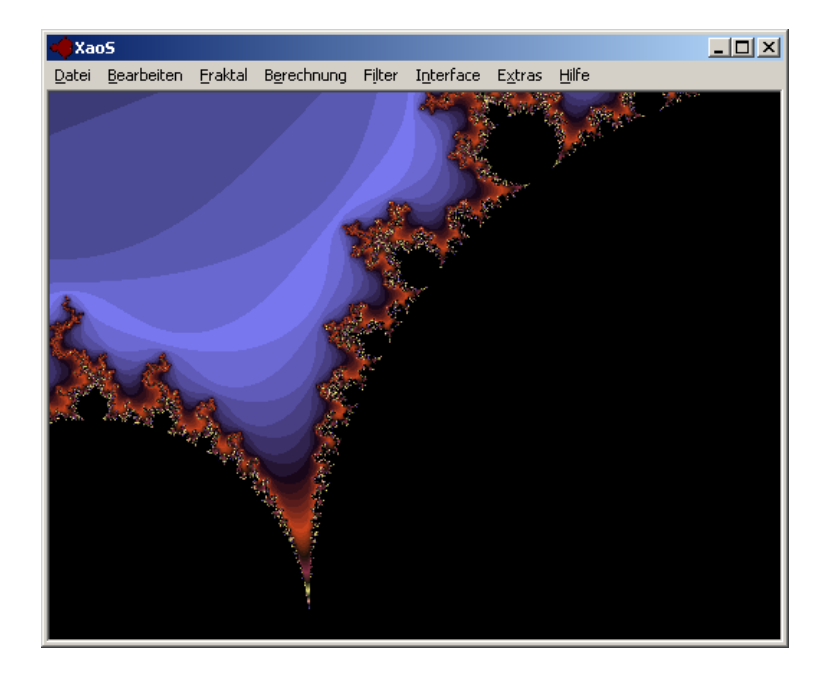

#### XaoS von Jan Hubicka

http://wmi.math.u-szeged.hu/xaos/doku.php

 $\rightarrow$ IFS

## Java-Applet zur Julia-Menge

~cg/2010/skript/Applets/Fraktale2/App.html

## Iterierte Funktionensysteme

Beschreibe den Bildinhalt durch System von affinen Transformationen

Pro Transformation:

- $2 \times 2$  Matrix A
- $2 \times 1$  Vektor b

Anwendungswahrscheinlichkeit <sup>w</sup>

Bilde Ax+b mit Wahrscheinlichkeit w

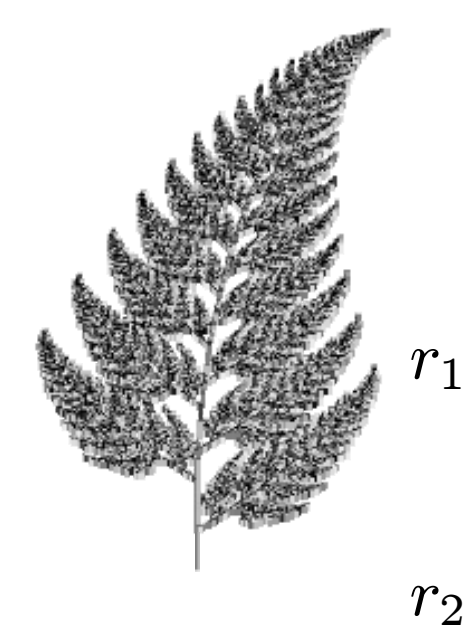

 $r_{3}$ 

 $r_{4}$ 

Matrixen für Farn

\n
$$
\begin{pmatrix}\n 0.85 & 0.04 \\
 -0.04 & 0.85\n \end{pmatrix}\n \begin{pmatrix}\n 0.0 \\
 1.6\n \end{pmatrix}\n \quad\n 85\n \%
$$
\n
$$
\begin{pmatrix}\n 0.20 & -0.26 \\
 0.23 & 0.22\n \end{pmatrix}\n \begin{pmatrix}\n 0.0 \\
 1.6\n \end{pmatrix}\n \quad\n 7\n \%
$$
\n
$$
\begin{pmatrix}\n -0.15 & 0.28 \\
 0.26 & 0.24\n \end{pmatrix}\n \begin{pmatrix}\n 0.0 \\
 0.44\n \end{pmatrix}\n \quad\n 7\n \%
$$
\n
$$
\begin{pmatrix}\n 0.00 & 0.00 \\
 0.00 & 0.16\n \end{pmatrix}\n \begin{pmatrix}\n 0.0 \\
 0.0\n \end{pmatrix}\n \quad\n 1\n \%
$$

29

# Konvergenzfolge für Farn

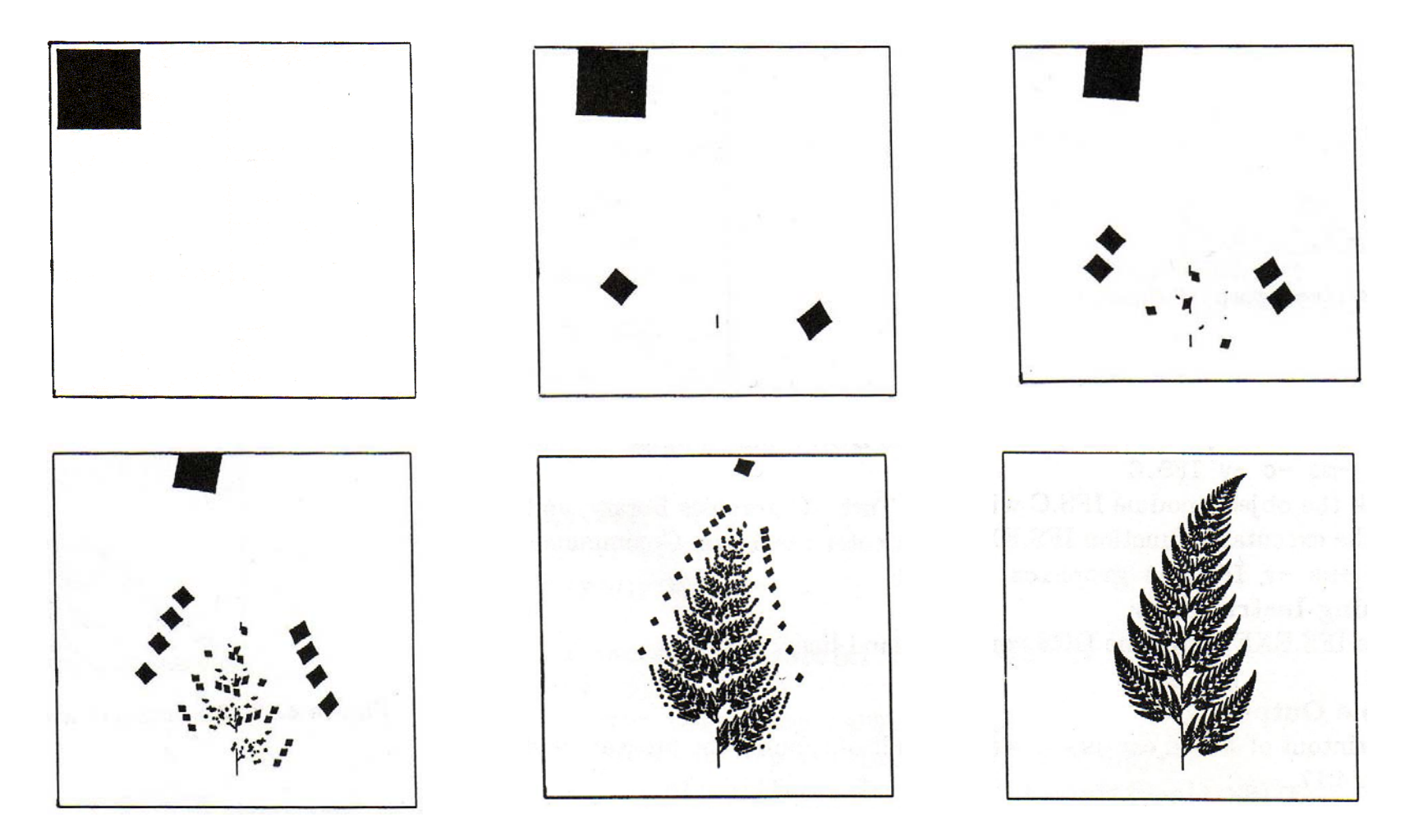

## Farn-Algorithmus

Wähle Startpixel p in Zeichenfläche while(noch\_nicht\_zufrieden) { wähle Transformation f gemäß <sup>w</sup>  $p = f(p)$ ; setPixel(p); }

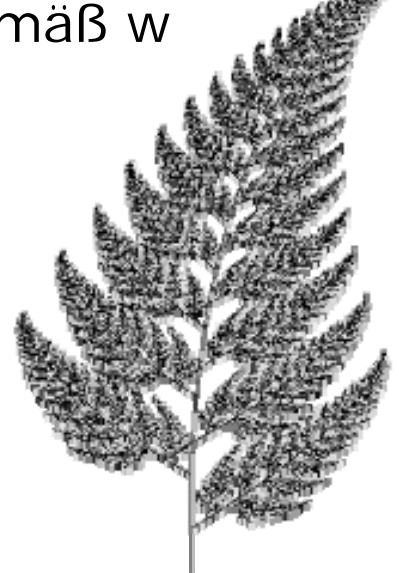

# Sierpinsky-Dreieck

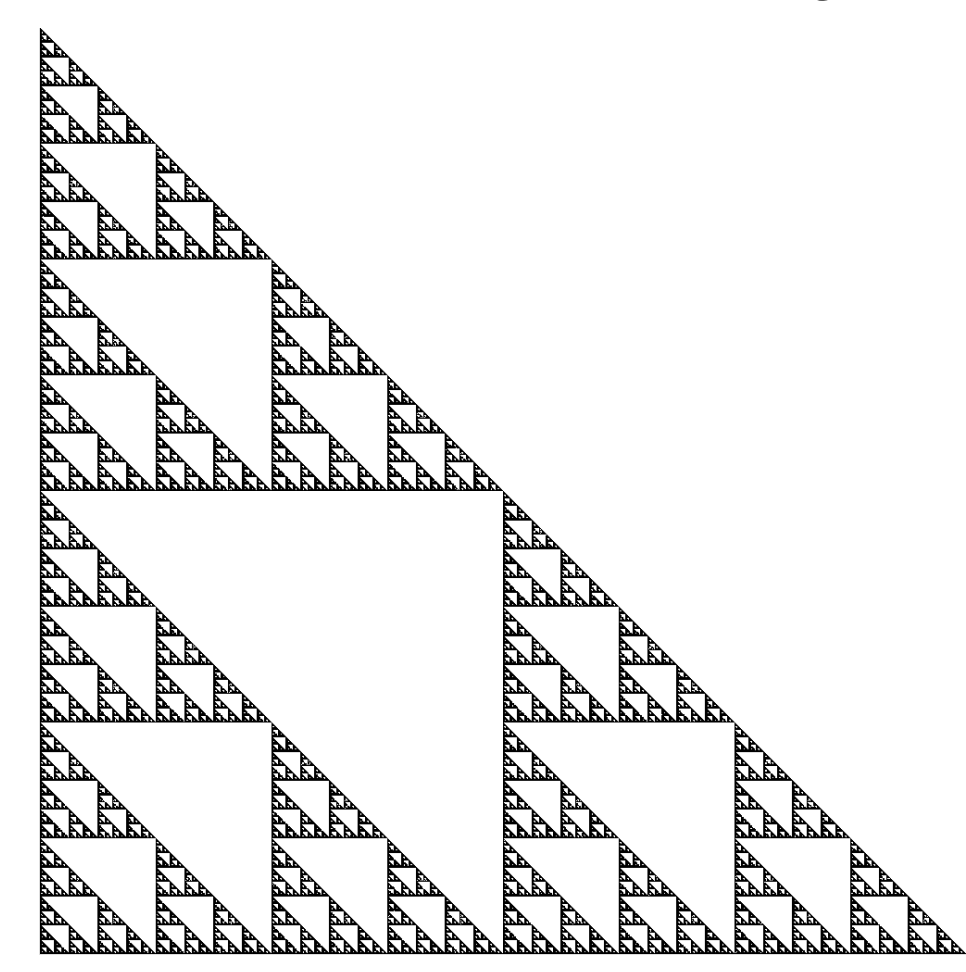

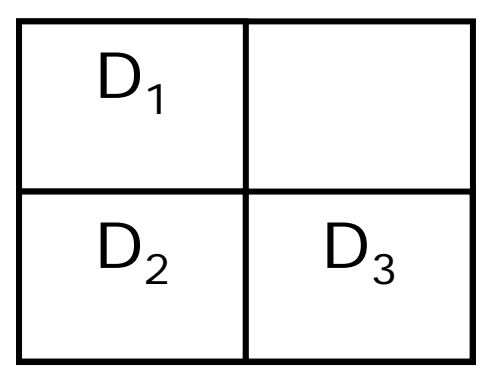

D enthält sich 3mal verkleinert.

### Algorithmus für Sierpinsky

```
D := Rechteck mit zufälligem Inhalt
while (noch_nicht_zufrieden) do {
  D' := mit Faktor ¼ verkleinerte Version von D
  kopiere D' in den 2., 3., 4. Quadranden von D
}
```
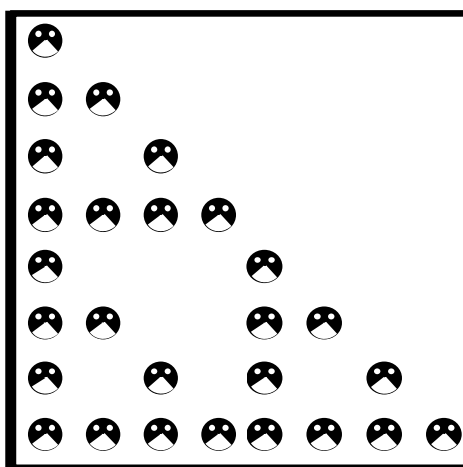

#### Java-Applet zu Iterierten Funktionensystemen

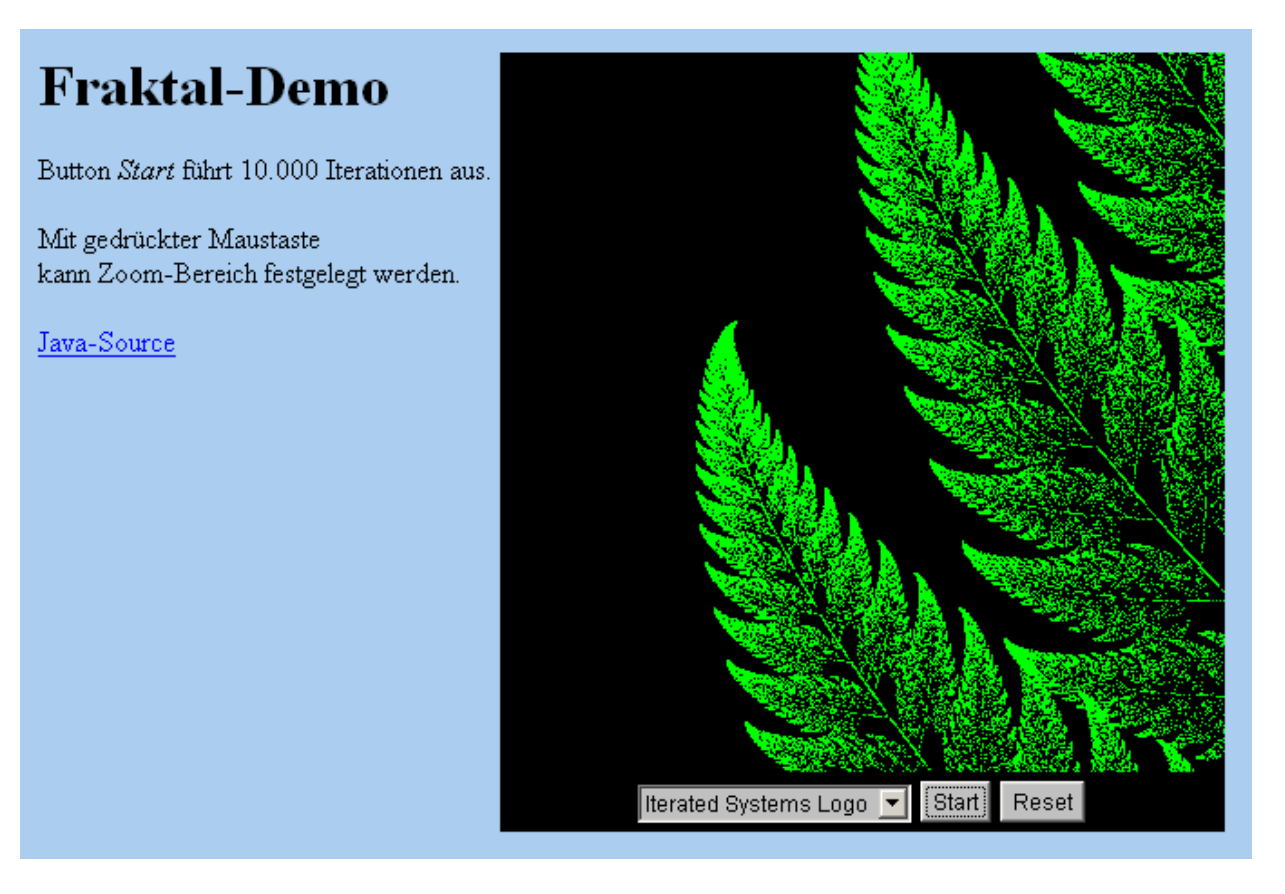

~cg/2010/skript/Applets/IFS/fraktal.html

### Fraktale Kompression

 $\left(\begin{array}{cc} 1 & 0 \\ 0 & 1 \end{array}\right)$ Identität  $\left(\begin{array}{cc} -1 & 0 \\ 0 & 1 \end{array}\right)$  $\left(\begin{array}{cc} 1 & 0 \\ 0 & -1 \end{array}\right) \qquad \left(\begin{array}{cc} -1 & 0 \\ 0 & 1 \end{array}\right)$ **Spiegelung** an y  $\left(\begin{array}{cc} -1 & 0 \\ 0 & - \end{array}\right)$  $\begin{pmatrix} 1 & 0 \ 0 & -1 \end{pmatrix} \qquad \left( \begin{array}{cc} 0 & -1 \ 1 & 0 \end{array} \right)$ 180° Drehung 270° Drehung Spiegelung an x  $\left(\begin{array}{cc} 0 & 1 \\ -1 & 0 \end{array}\right)$ 90° Drehung  $\left(\begin{matrix} 0 & -1 \ 1 & 0 \end{matrix}\right)$ 

 $\left(\begin{array}{cc} 0 & 1 \\ 1 & 0 \end{array}\right)$ Spiegelung an Diagonalen

 $\left(\begin{array}{cc} 0 & -1 \\ -1 & 0 \end{array}\right)$  $\begin{pmatrix} 0 & -1 \\ -1 & 0 \end{pmatrix}$ Spiegelung an anderer Diagonalen

fixiere 8 Transformationen pro Ziel-Block suche bestes Urbild

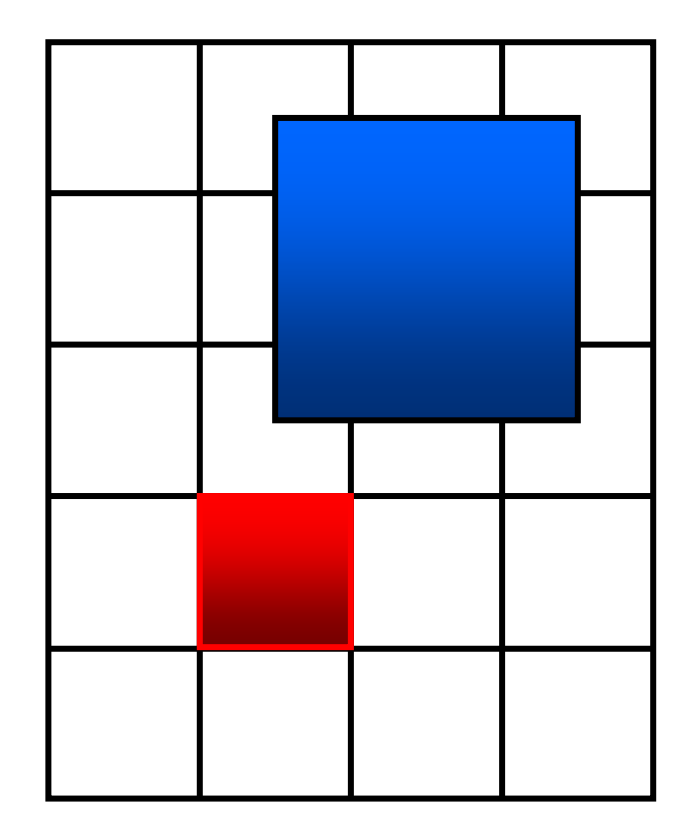

#### Liste der Abbildungen

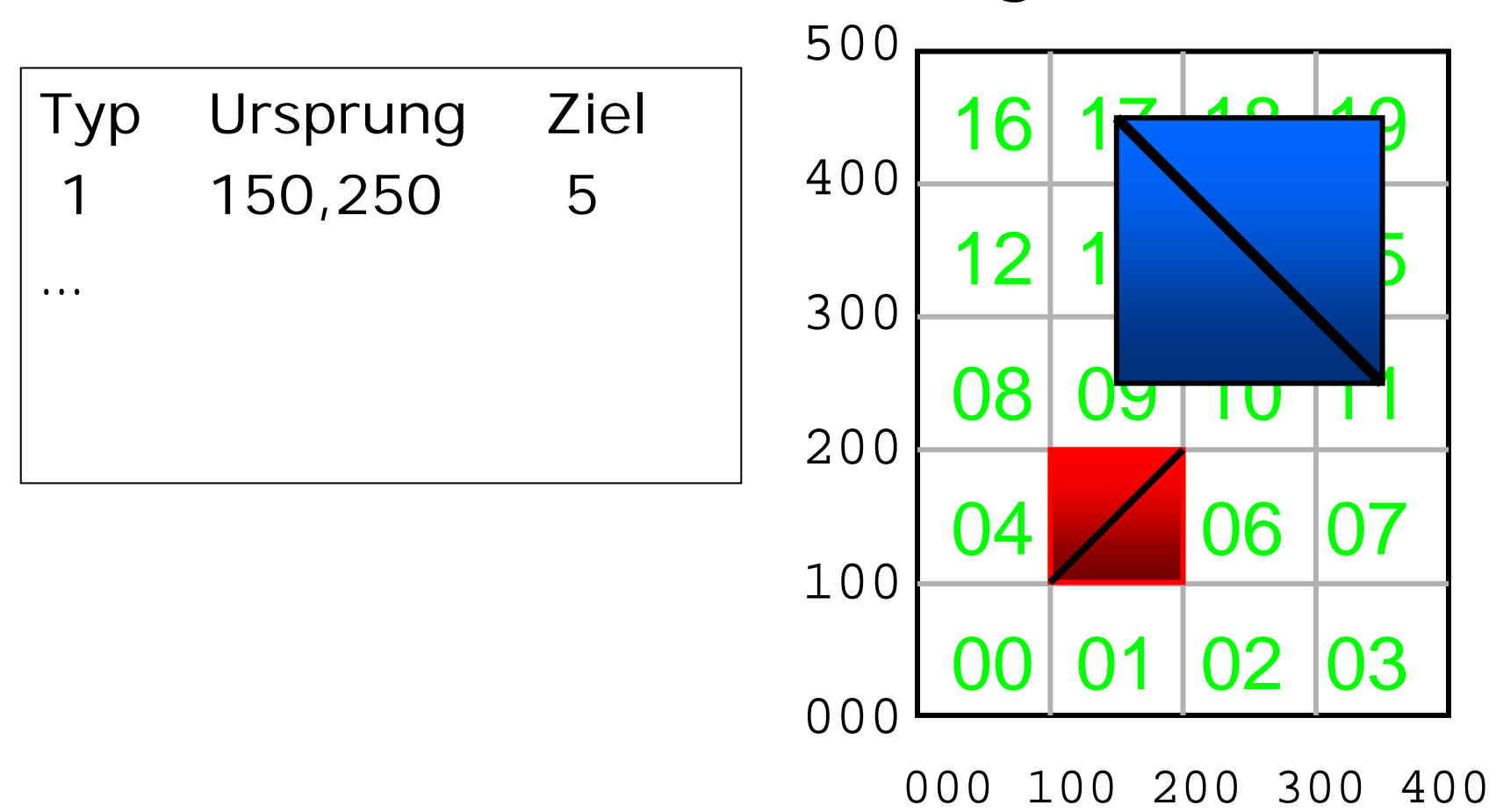

# Iterated Systems

(Lizenz nun bei LizardTech)

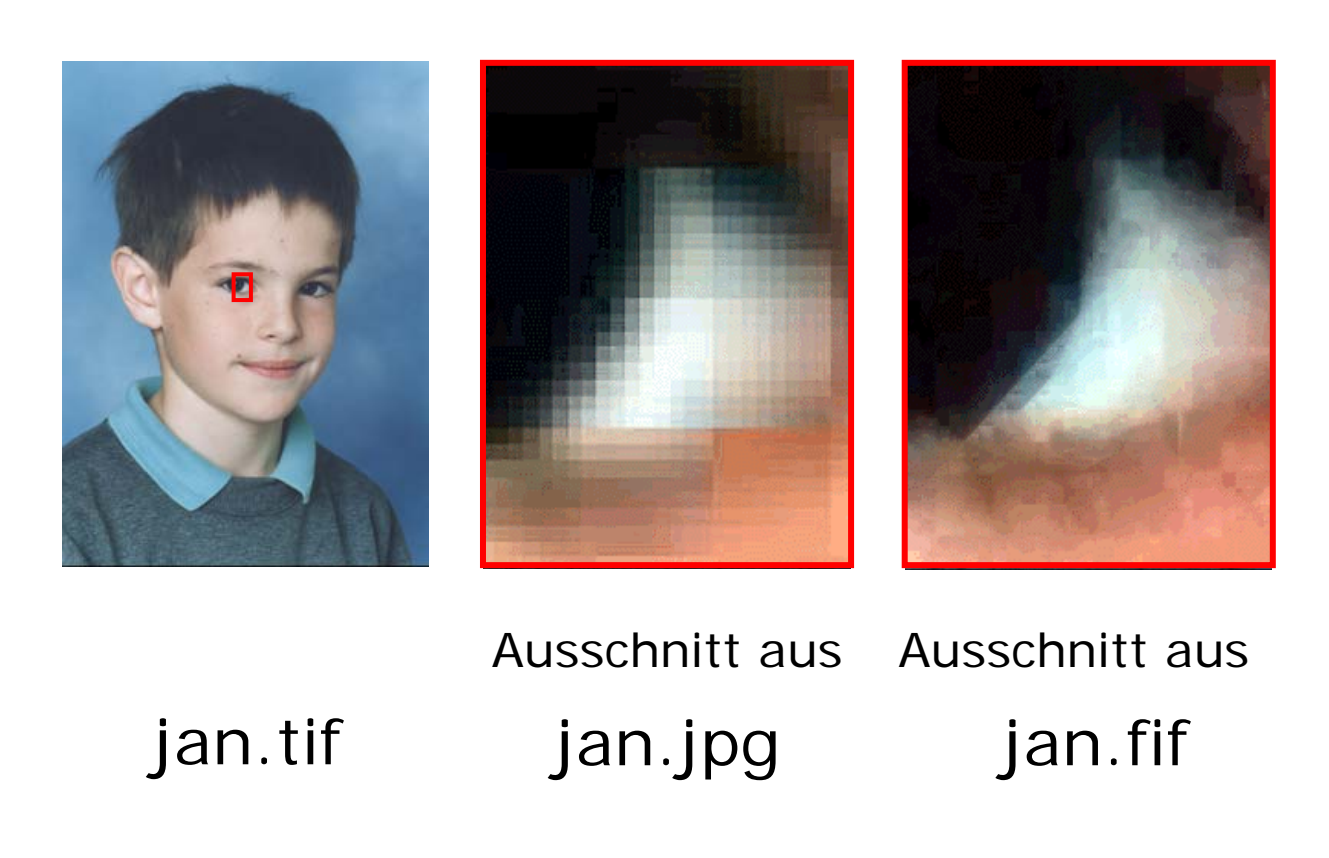